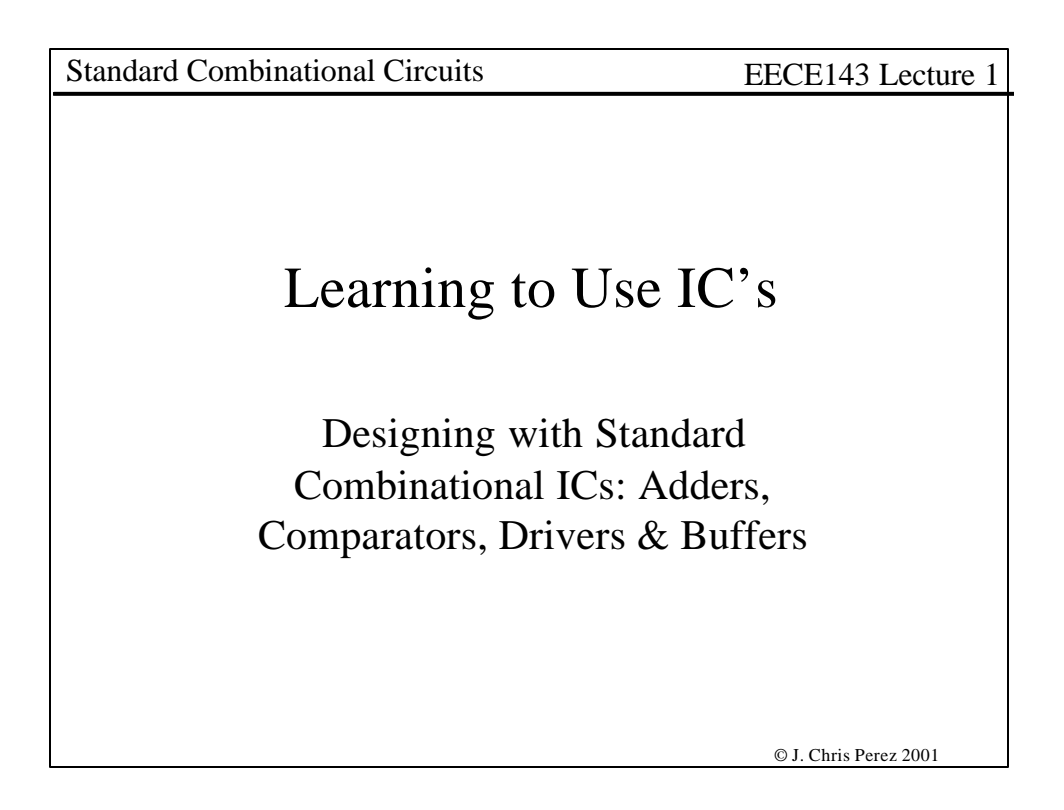

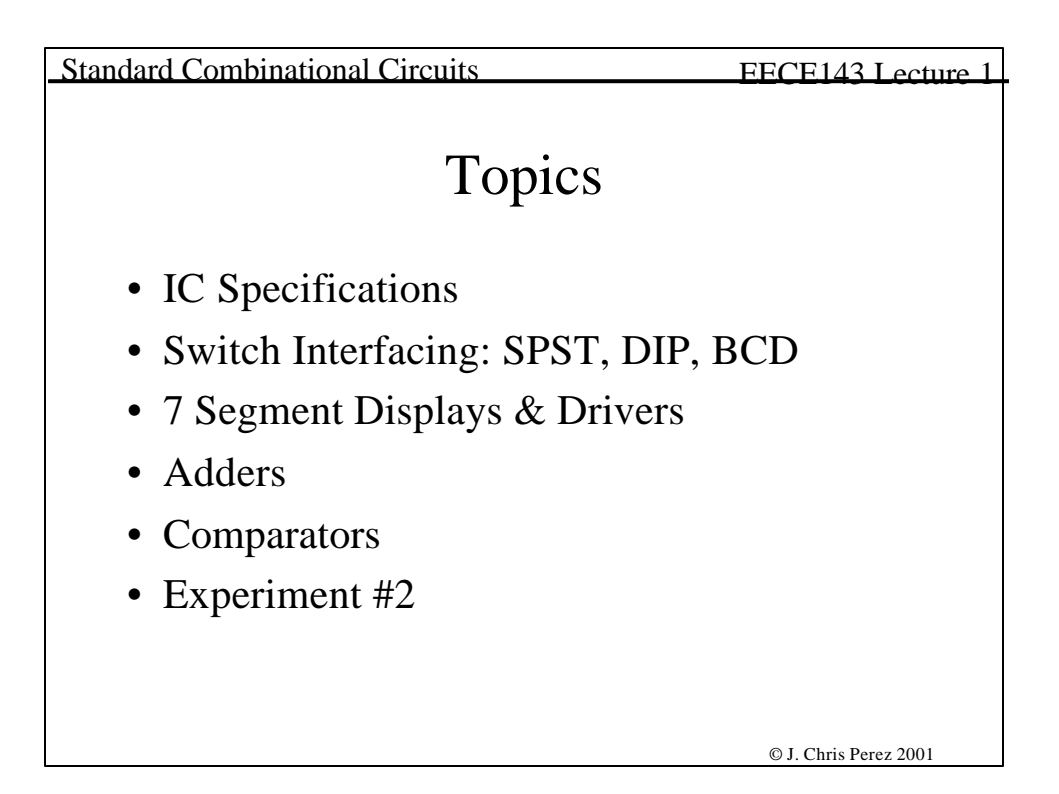

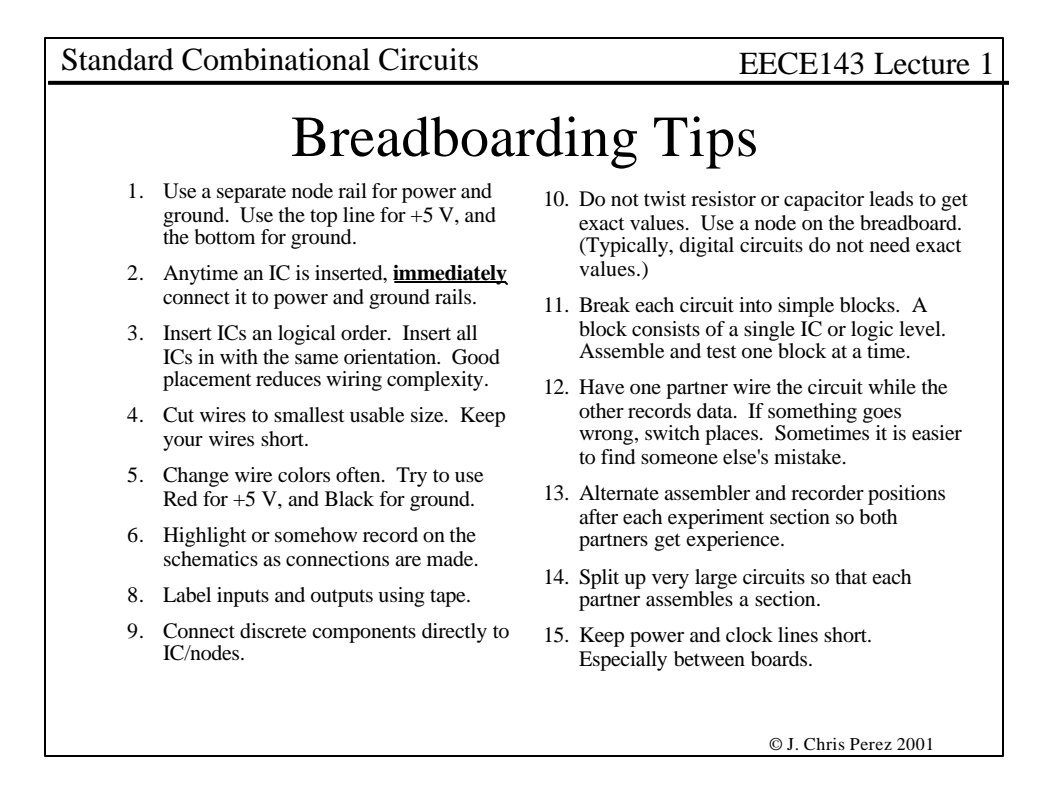

# © J. Chris Perez 2001 Standard Combinational Circuits EECE143 Lecture 1 DC Electrical Specifications Data sheets give "worst case" values. "Worst case" is the manufacturers guarantee of performance. The worst case can be a minimum or maximum depending on which would be less desirable. • Typical values are sometimes given. These should be used for comparisons only. Worst case values should be used when designing circuits. **Voltages** A complete understanding of Boolean Algebra, and Digital Theory, can be achieved with the ideal inputs of **logic 1 = 5 V, and logic 0 = ground**. Real circuits provide a range of input and output voltages to allow for loss and noise.  $High = most positive voltage in a binary system$  $Low = most negative voltage in a binary system$ Positive Logic assigns a logic 1 to the most positive voltage.

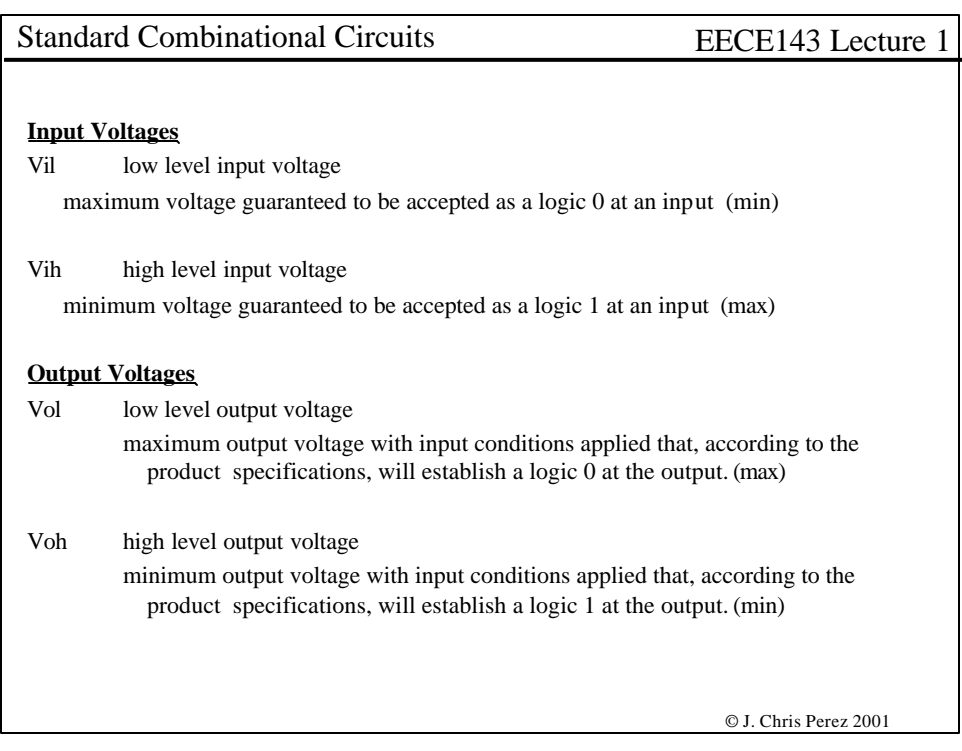

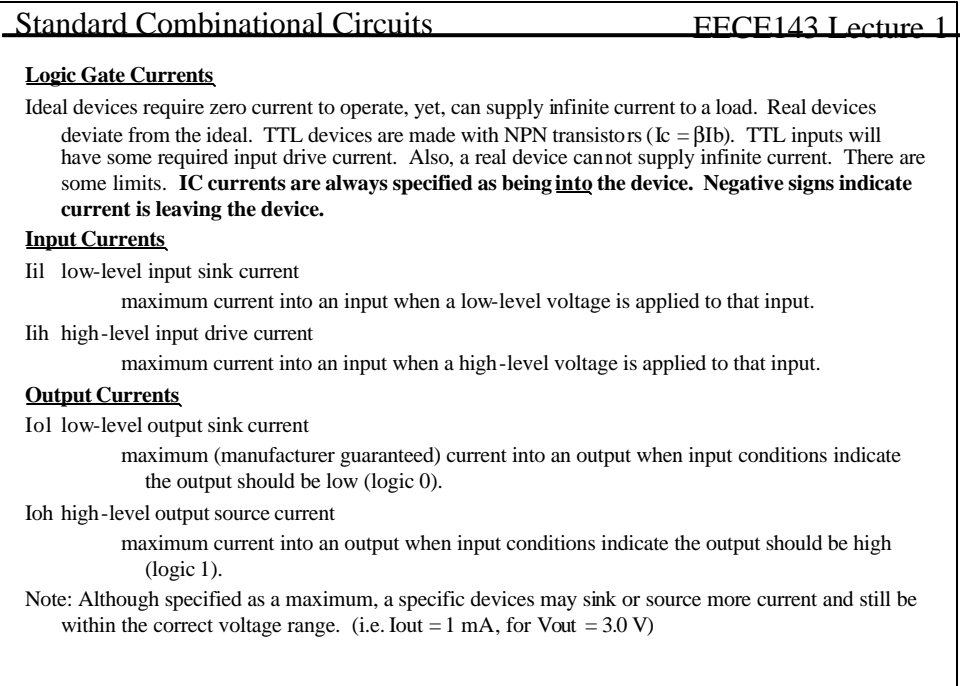

© J. Chris Perez 2001

# Standard Combinational Circuits EECE143 Lecture 1

## **Propagation Delay**

In idea logic devices, an input change, results in an immediate output change. In real devices, the output change is delayed. This delay is called propagation delay (tpd). Propagation delay is due to transistor switching, and circuit capacitance. tpd is a measure of the speed of a device. It is measured as two different values: propagation delay, high-to-low output, (tphl), and propagation delay, low-to-high output, (tplh). Measured with respect to the output irregardless of device function. Other propagation delay specifications related to switching from a logic value to or from a 3-state condition.

### **Maximum Clock Frequency f**MAX

Flip-flops and other real clocked devices has a maximum clock frequency. fMAX is the highest clock speed at which the manufacturer guarantees the device will operate correctly. Note: Like many specs, an actual device may work at higher frequencies in a prototype, but, you should not exceed specs when designing for mass production.

© J. Chris Perez 2001

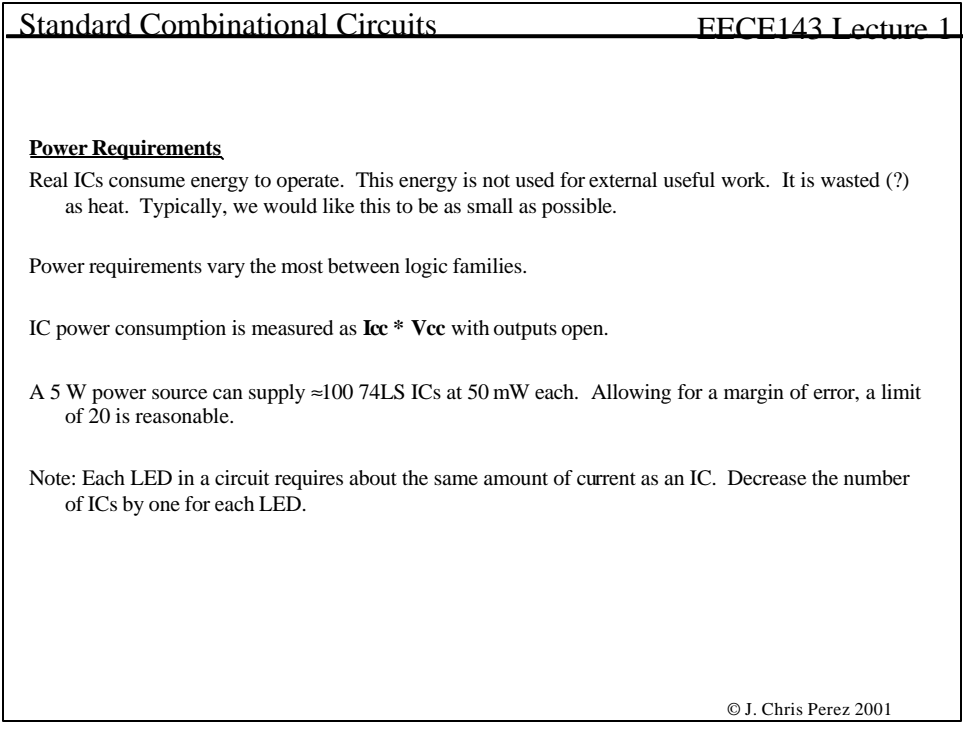

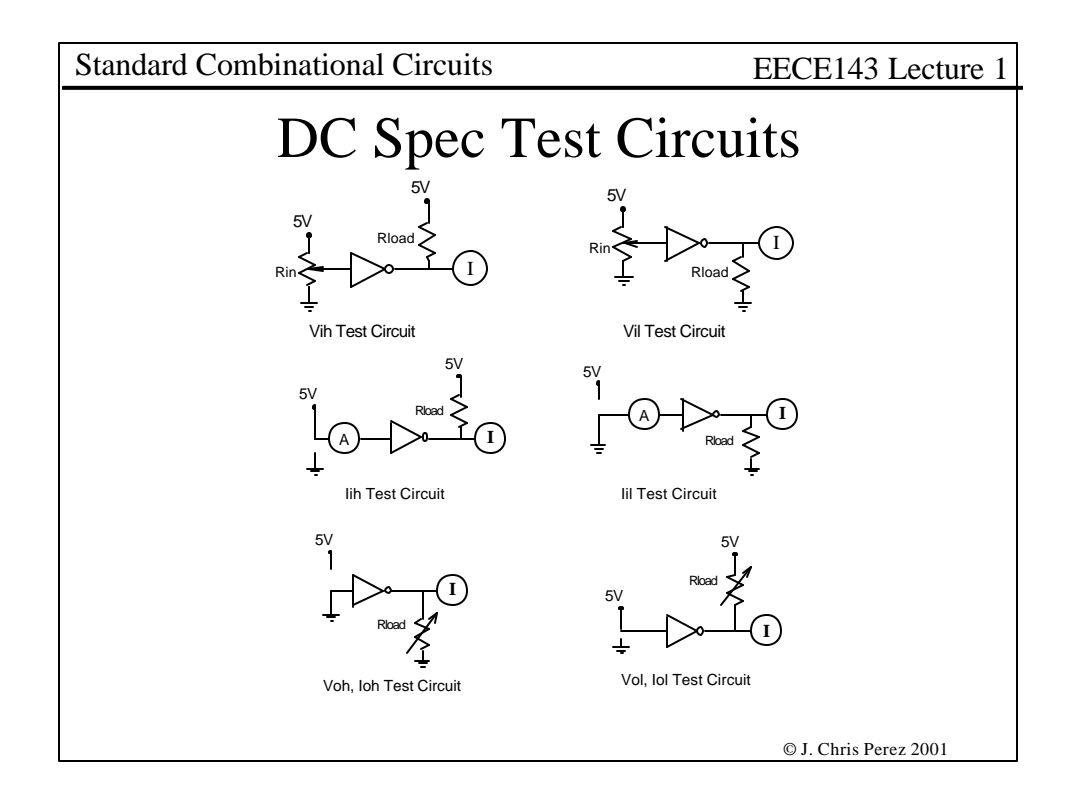

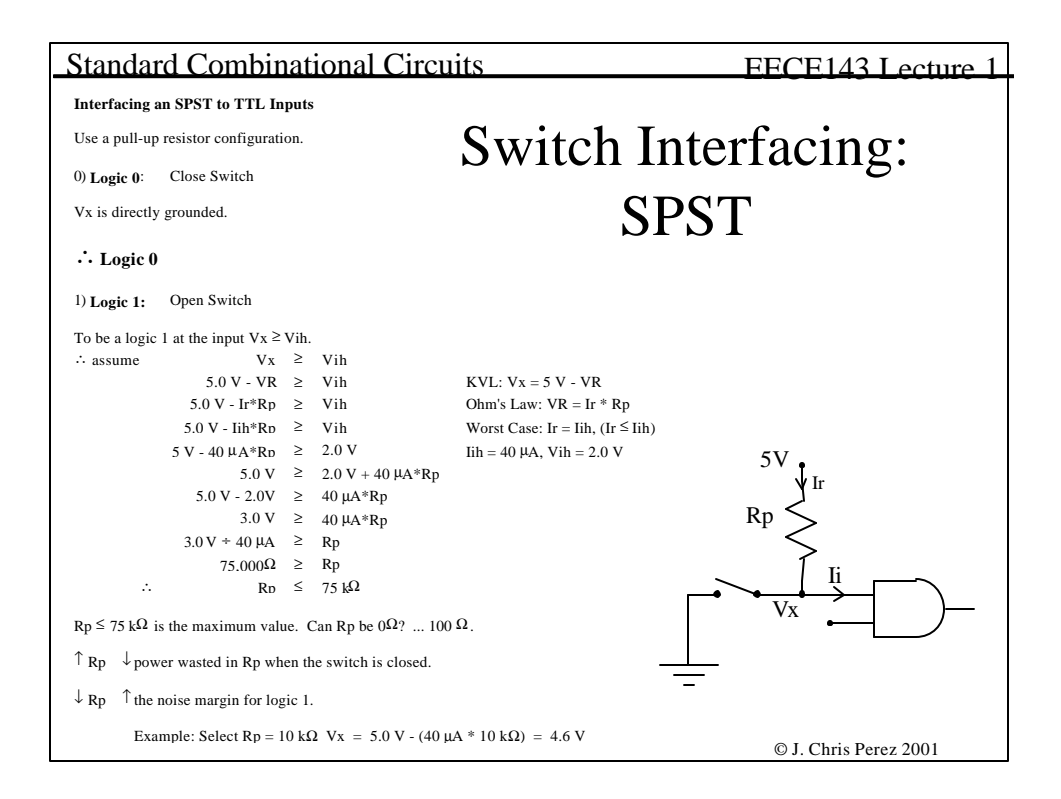

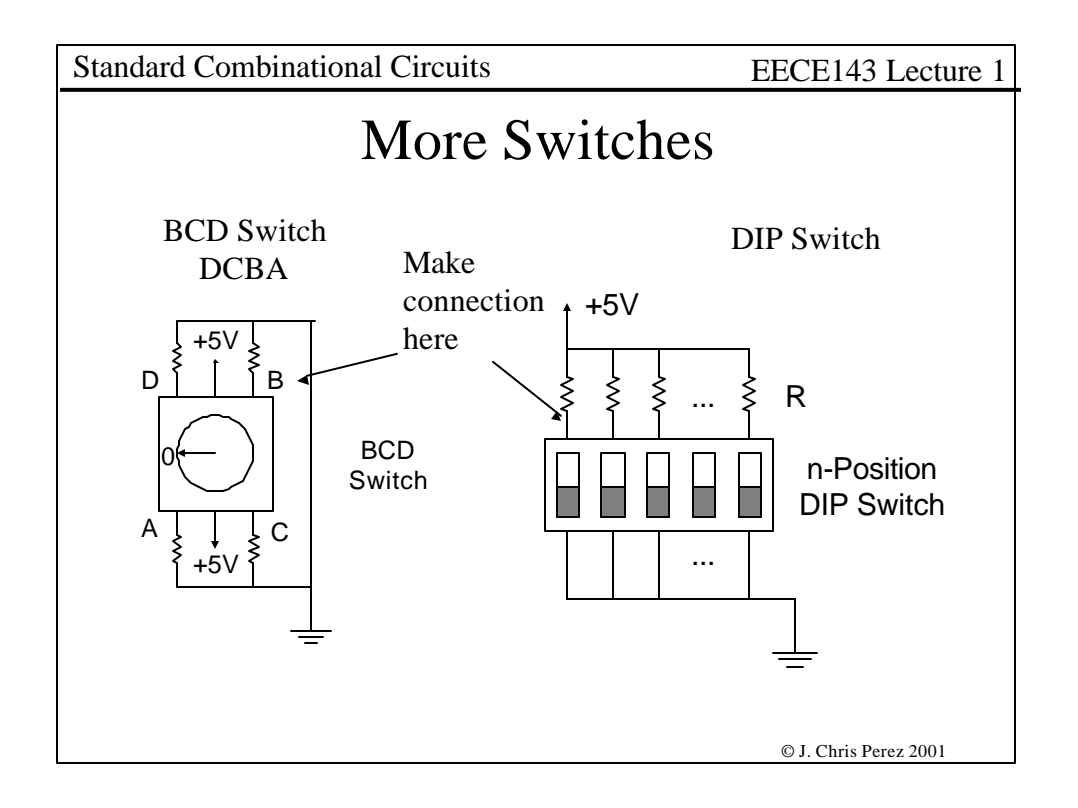

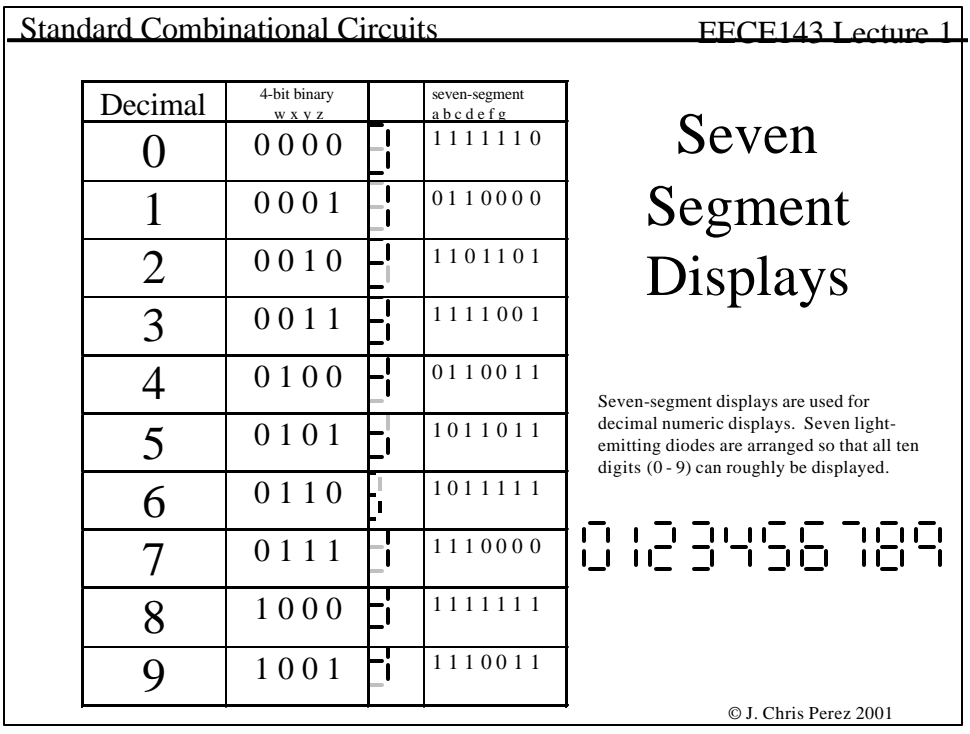

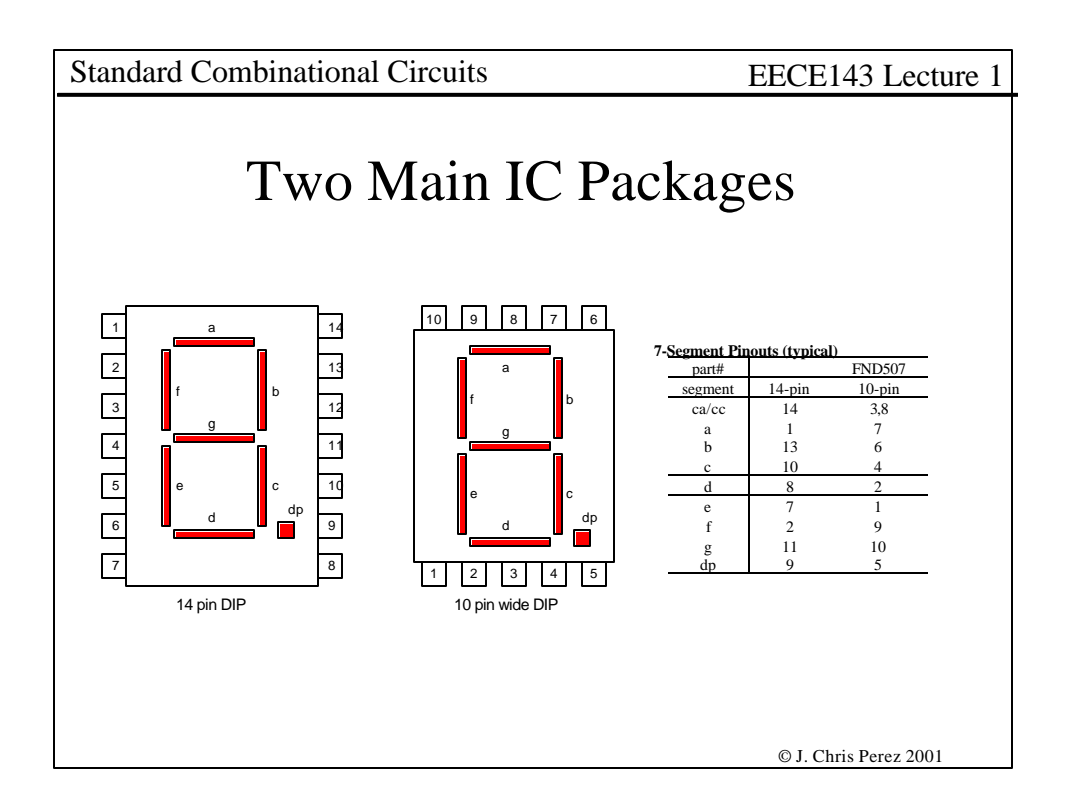

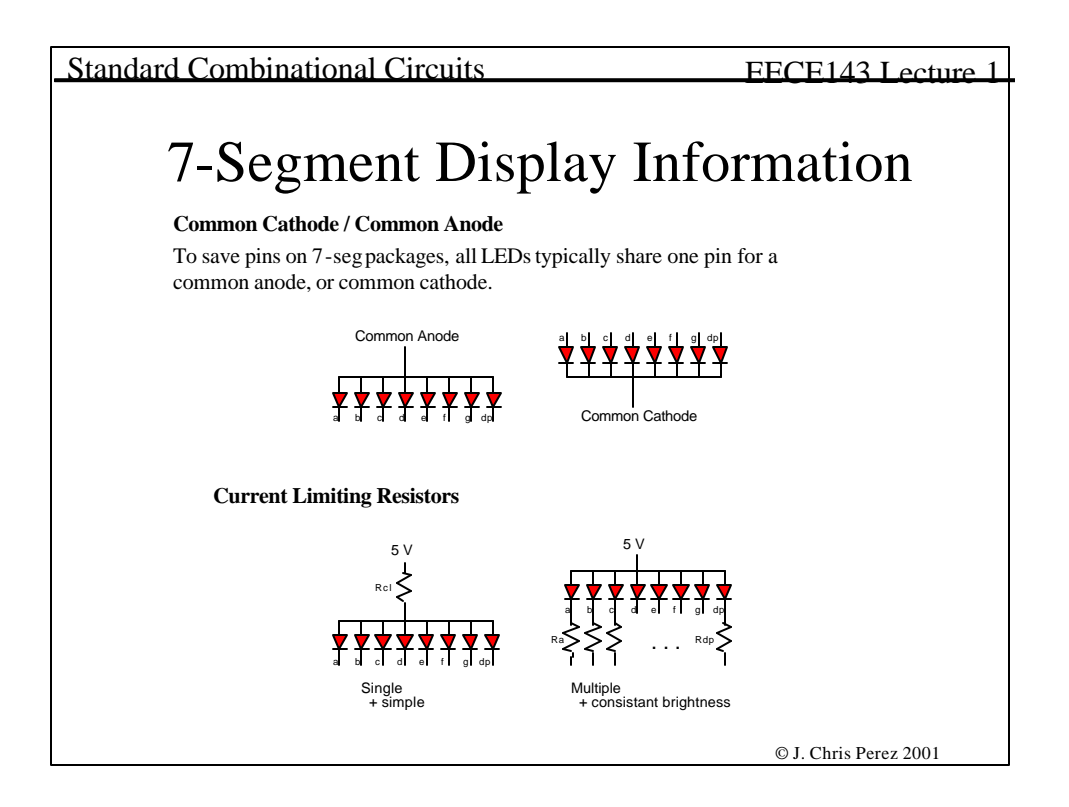

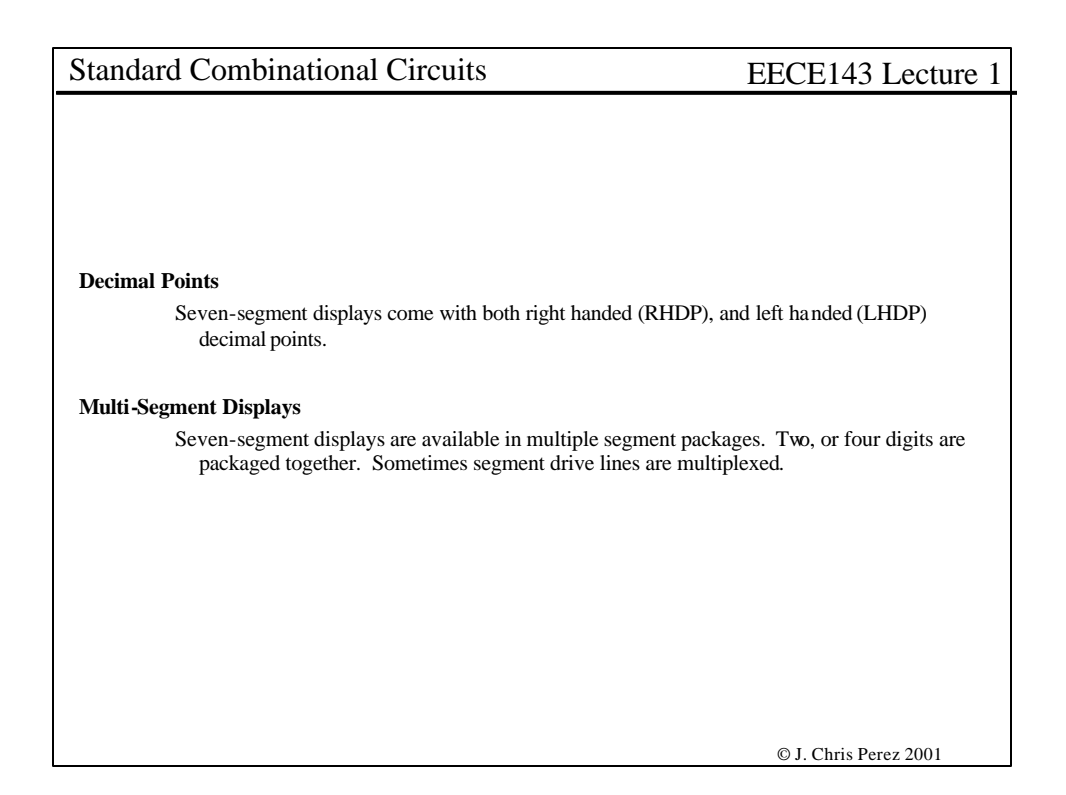

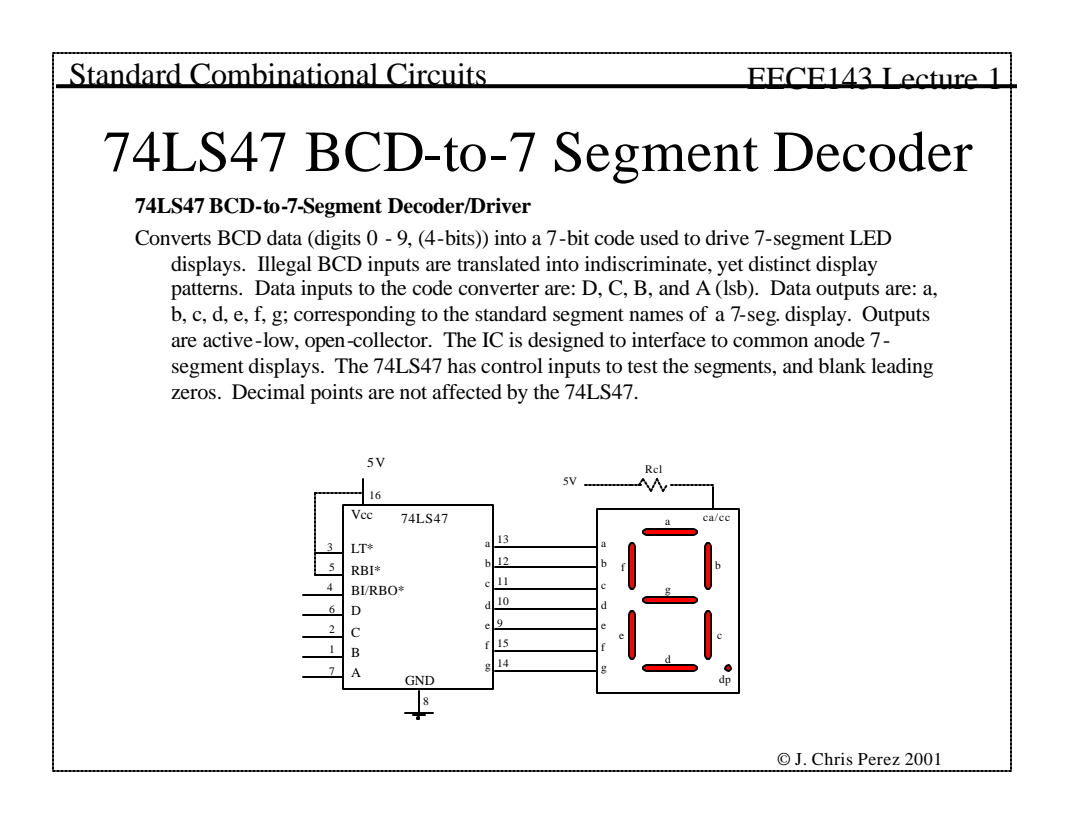

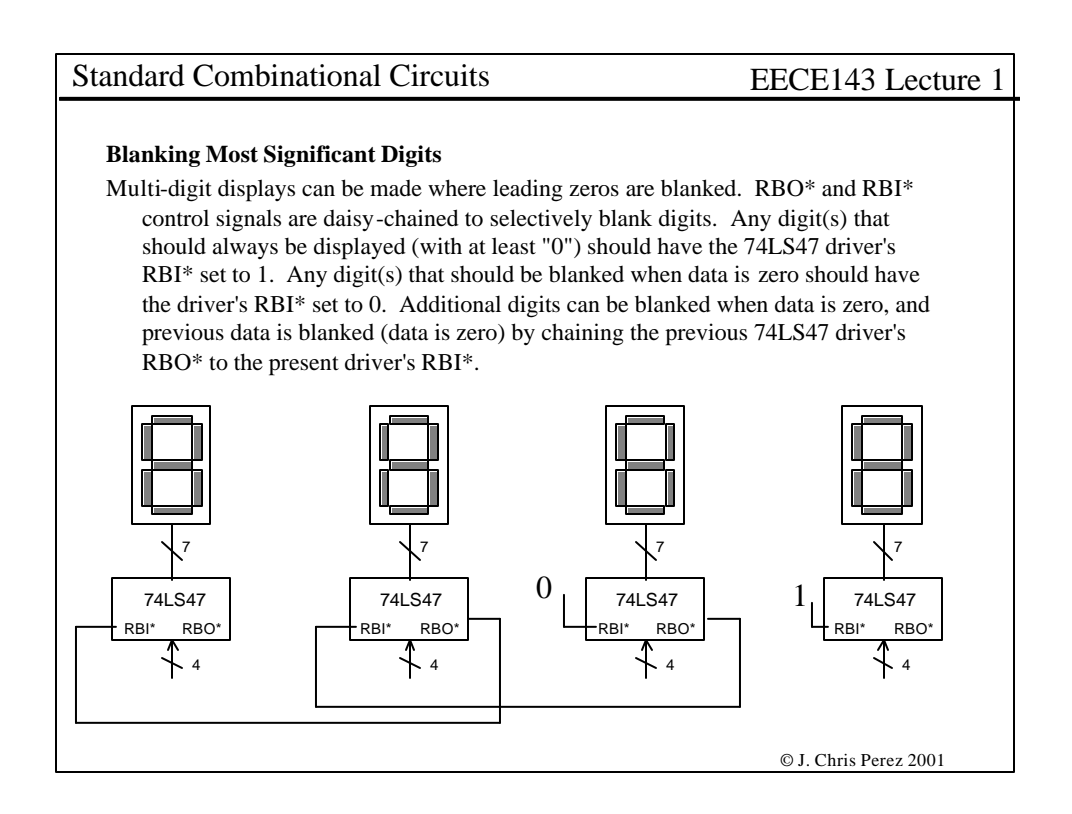

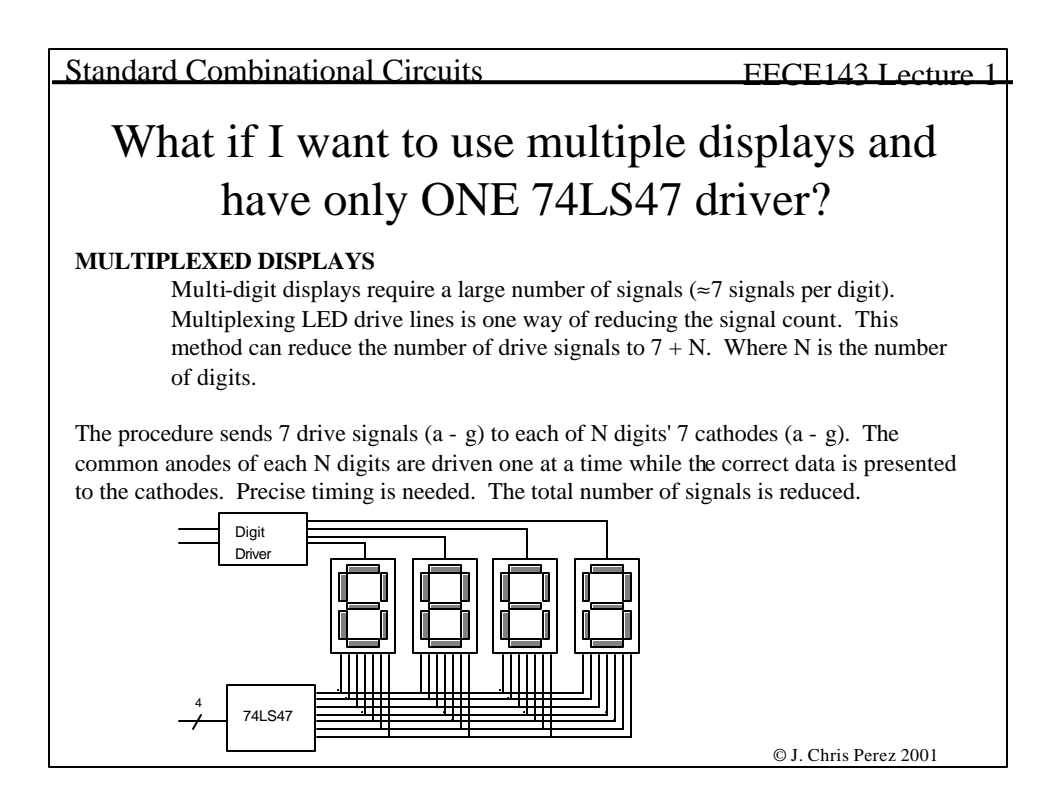

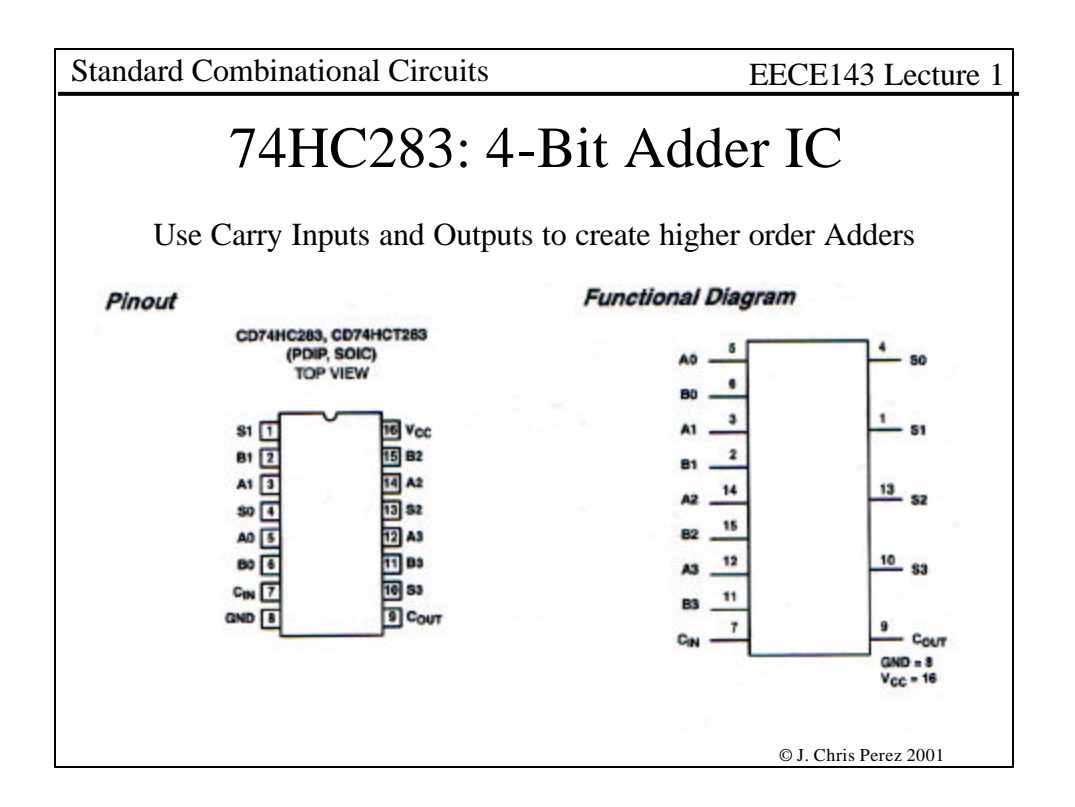

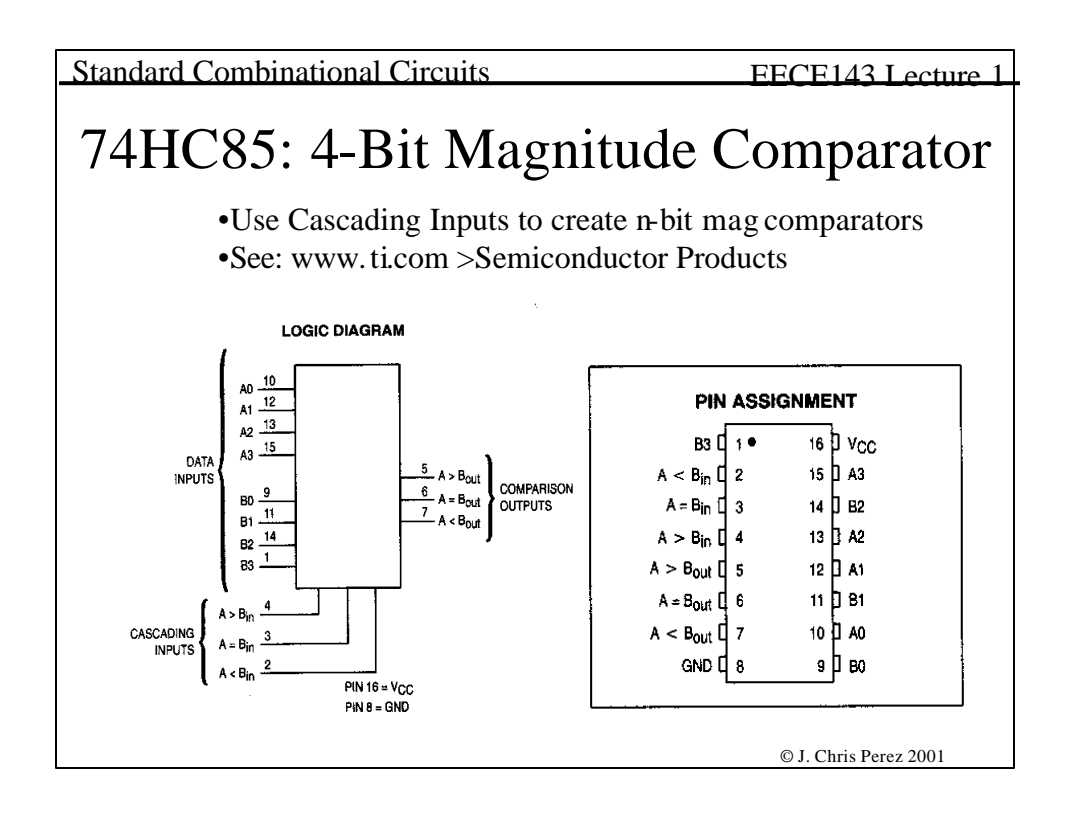

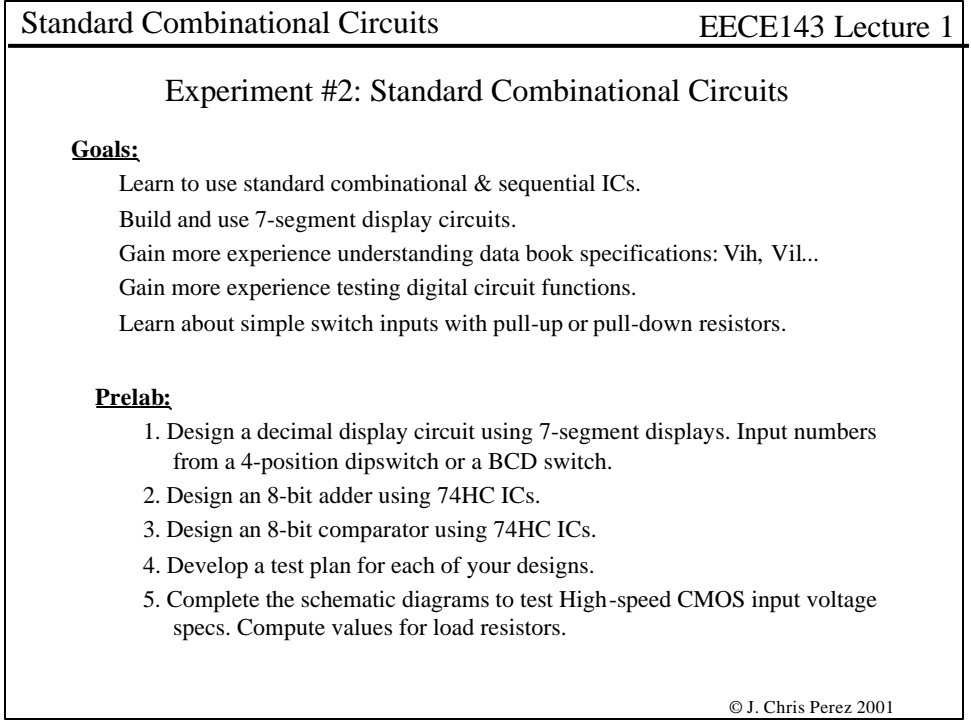

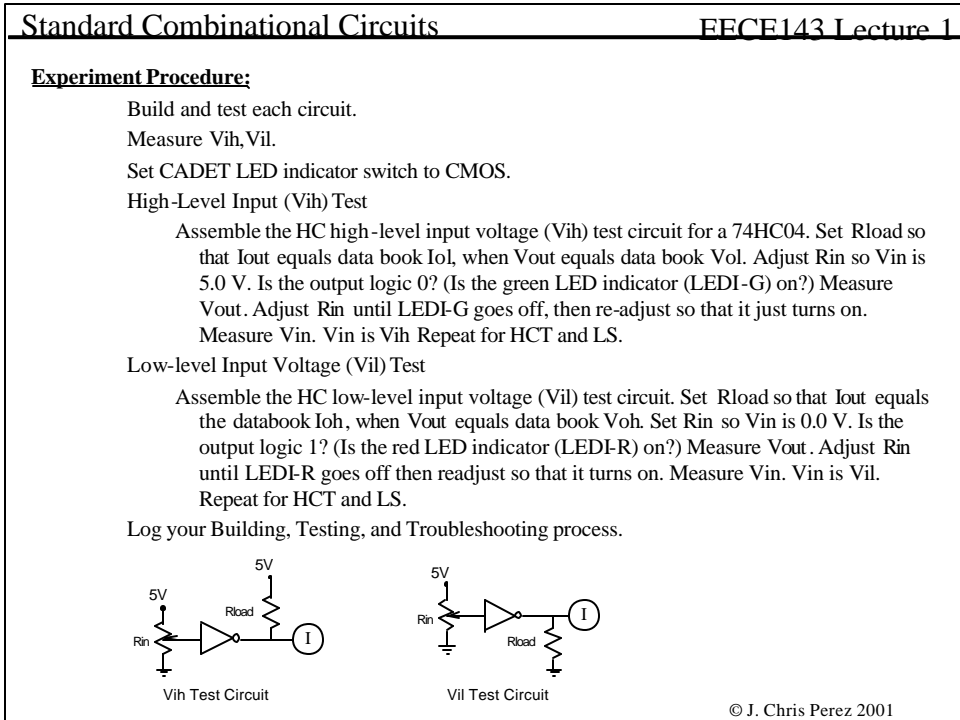